#### CS 360: Machine Learning

#### Sara Mathieson, Sorelle Friedler Spring 2024

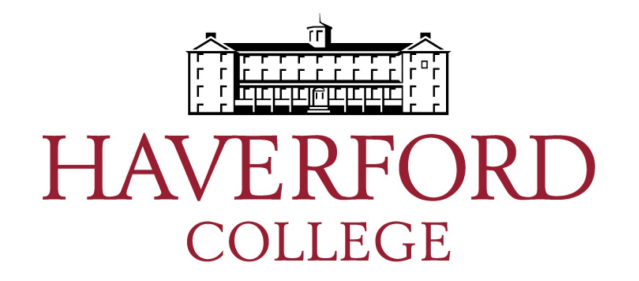

# Admin

- **Lab 8** due Thursday!
	- Sorelle office hours Wednesday 3-4pm
	- Check-in during lab today (hopefully through Part 2)
- **Midterm April 25** in class (next Thursday)
	- Study guide out this Thursday
	- Can still do handout videos for extra credit! Up to 24 hours before exam
- **Project presentations**: last week of classes
- **Writeup** due by the end of finals period
	- May 11 for seniors (AND groups involving seniors)
	- May 17 for non-seniors

## Lab 8 notes

- For generating text you can make your own string of at least "window" length, then encode and convert as before
- You don't need "y", only "x"

- The transformer for text generation part (end of Part 3) will be worth a small amount of credit – try it out and include ideas in your README even if it doesn't quite work
- Text generated from both models may not be amazing, that's okay!

#### Lab 8 notes

def to\_dataset(sequence, length, shuffle=False, seed=None, batch\_size=32):  $ds = tf.data.DataFrame.*from_tensor_slices(sequence)$  $ds = ds.$ window(length + 1, shift=1, drop\_remainder=True)  $ds = ds.flat_map(lambda window_ds: window_ds.batch(length + 1))$ if shuffle:  $ds = ds$ .shuffle(10\_000, seed=seed)  $ds = ds.\text{batch}(\text{batch}\_\text{size})$ return ds.map(lambda window: (window[:,  $:-1$ ], window[:, 1:])).prefetch(1)

$$
\begin{array}{c}\n\diagup \\
x \\
\diagup \\
x\n\end{array}
$$

• Finish GAN (CNN generators)

• Interpretability (LIME paper)

• Finish GAN (CNN generators)

• Interpretability (LIME paper)

pg-gan

#### Typical architecture of an image GAN

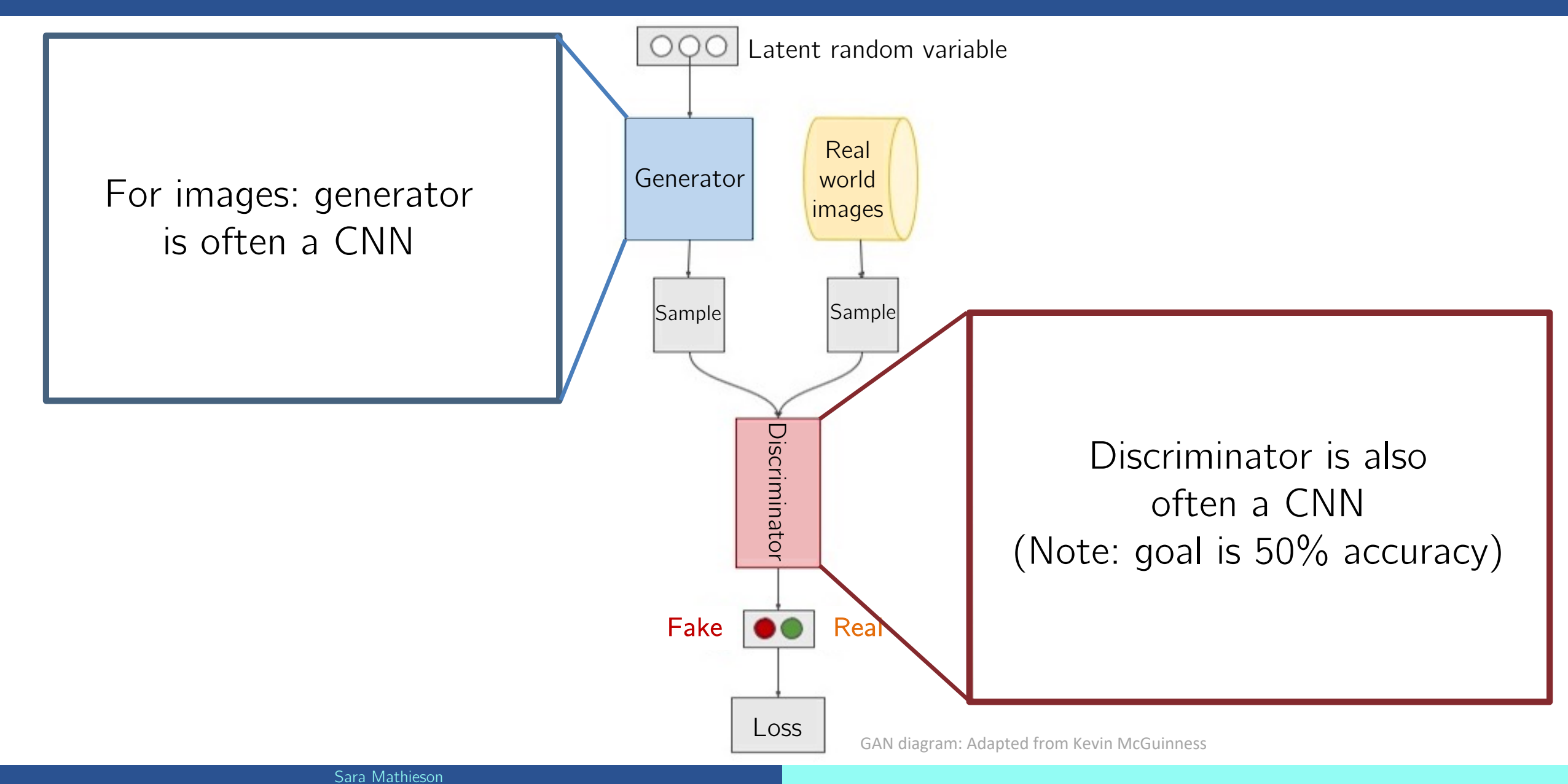

# GAN discriminator is a "no

Review of convolutions: typically output is smaller than th or we pool after to make it smaller

Blue maps are inputs, and cyan maps are outputs.

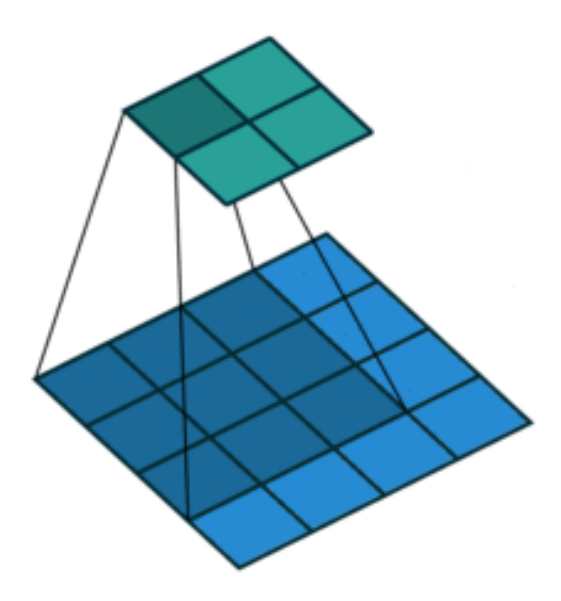

No padding, no strides No padding, strides

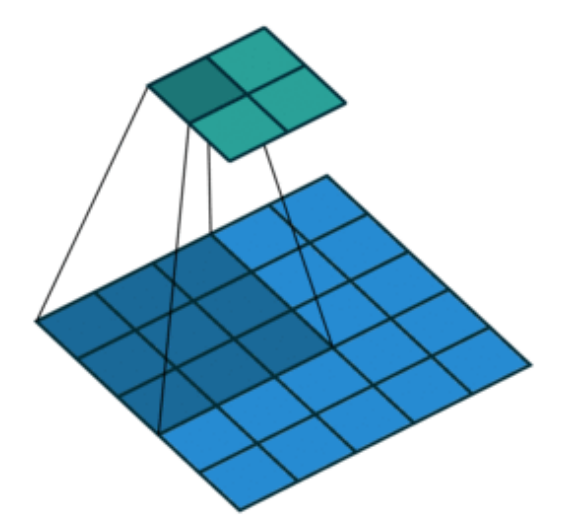

Vincent Dumoulin, Francesc

## GAN generator uses "transposed" convolutions

- Often called "deconvolutions"
- Goal is to start from a small vector of noise and end with a 3D image

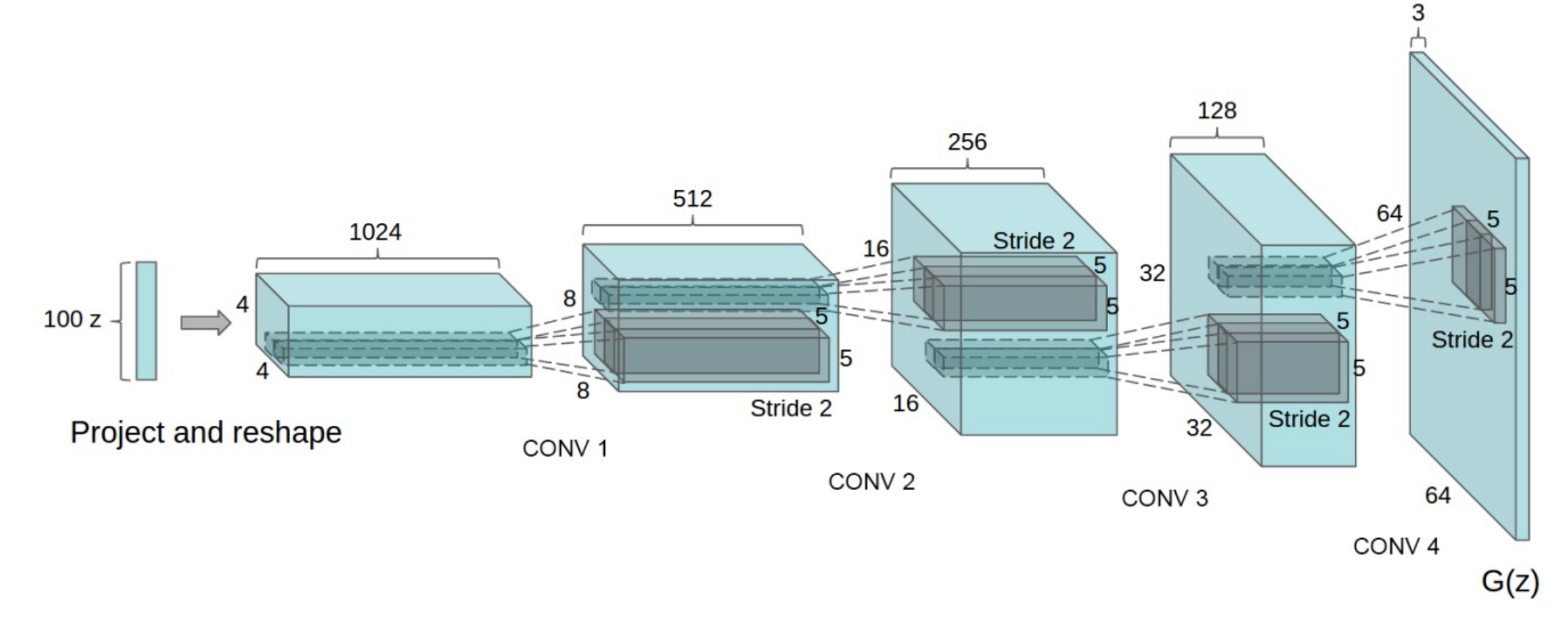

# **GAN generator uses "transpose**

#### Goal is to make the output larger than the input

Blue maps are inputs, and cyan maps are outputs.

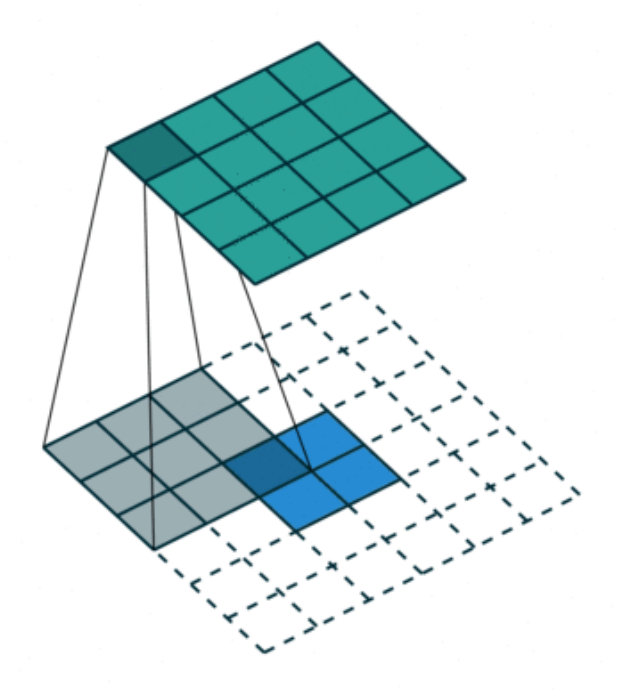

No padding, no strides, transposed No padding, strides, transposed

Vincent Dumoulin, Francesc

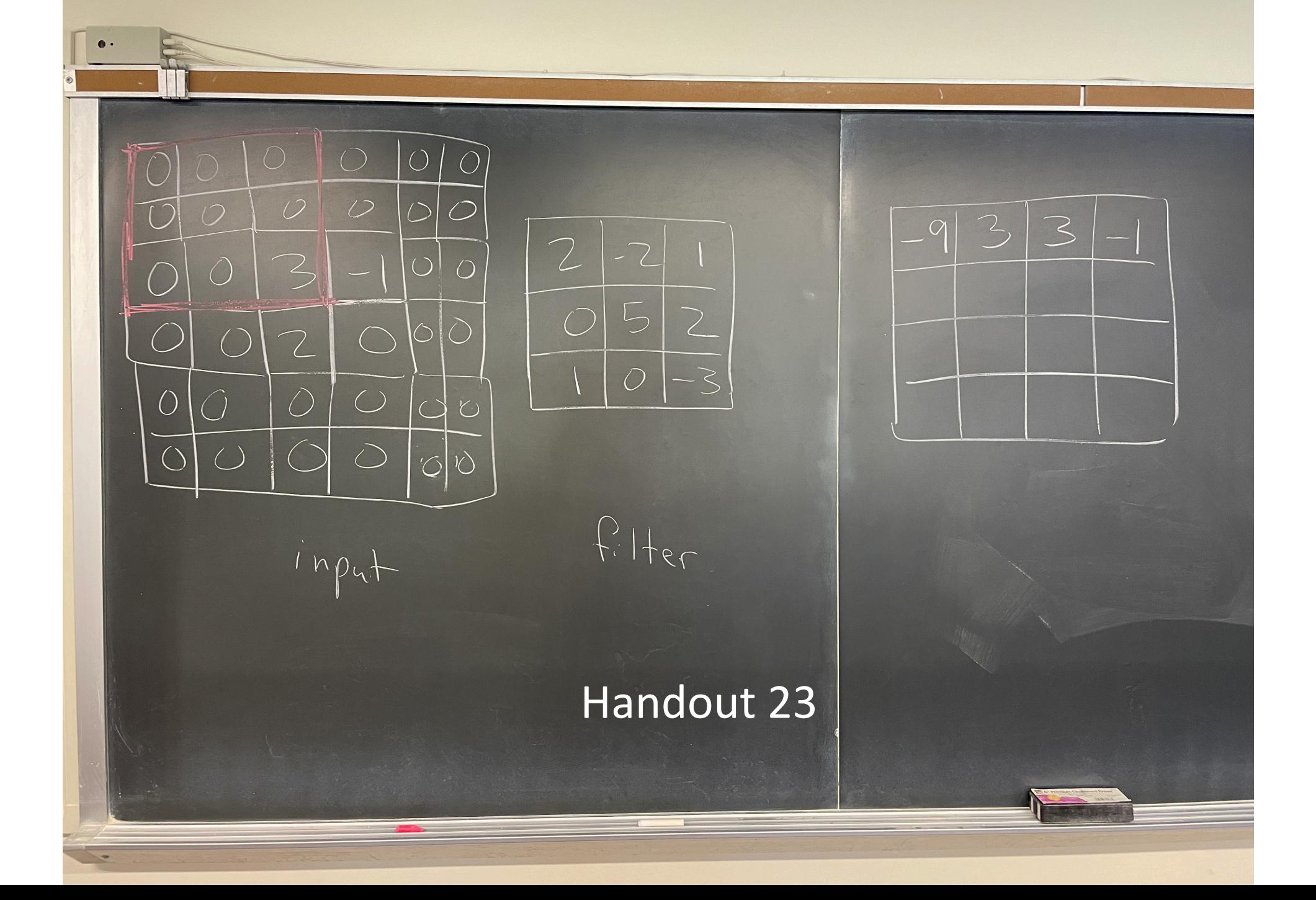

• Finish GAN (CNN generators)

• Interpretability (LIME paper)

## Interpretability and Explainability

- **Local interpretability**
	- Explaining a model's prediction on a specific example
	- What parts/features of the example were most important
		- We already did this in CS260!

- **Global interpretability**
	- Explaining what the model has learned overall
	- Example: looking at the filters of a CNN

#### Goal: explain a model's predictions

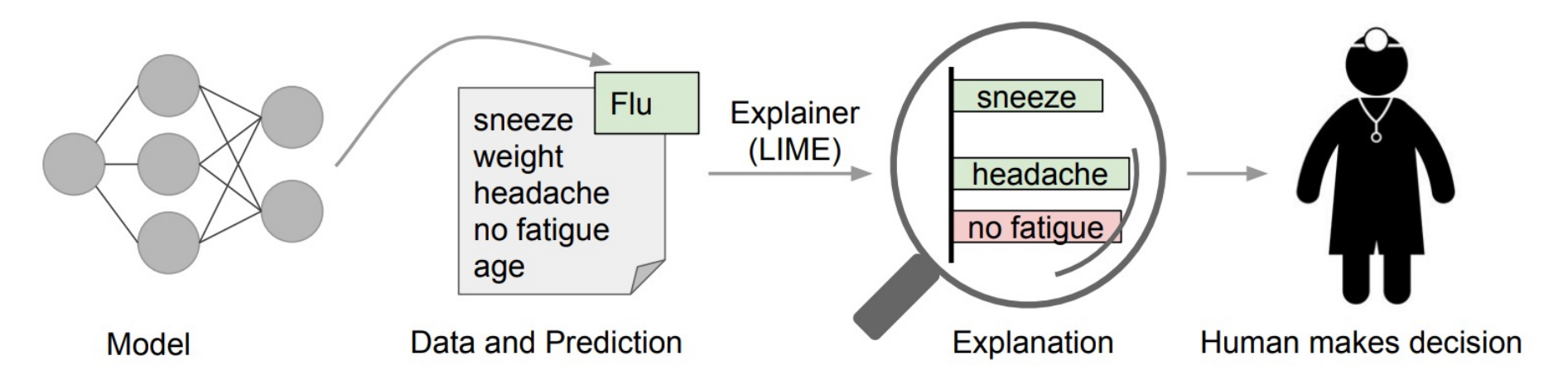

Figure 1: Explaining individual predictions. A model predicts that a patient has the flu, and LIME highlights the symptoms in the patient's history that led to the prediction. Sneeze and headache are portrayed as contributing to the "flu" prediction, while "no fatigue" is evidence against it. With these, a doctor can make an informed decision about whether to trust the model's prediction.

"Why Should I Trust You?" Explaining the Predictions of Any Classifier

## LIME interpretability method

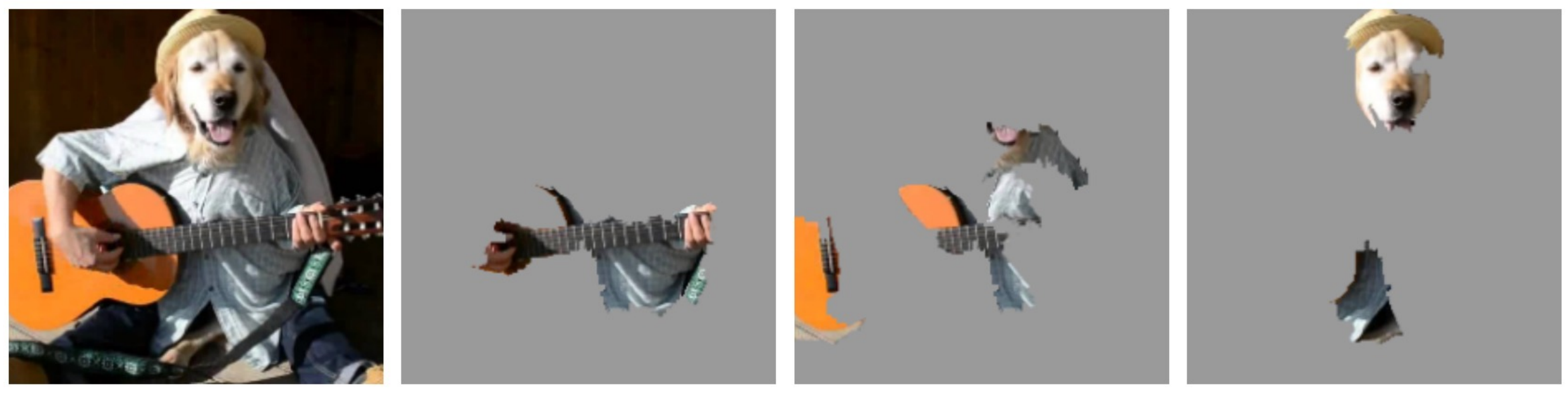

(a) Original Image (b) Explaining *Electric guitar* (c) Explaining *Acoustic guitar* (d) Explaining Labrador

Figure 4: Explaining an image classification prediction made by Google's Inception neural network. The top 3 classes predicted are "Electric Guitar" ( $p = 0.32$ ), "Acoustic guitar" ( $p = 0.24$ ) and "Labrador" ( $p = 0.21$ )

"Why Should I Trust You?" Explaining the Predictions of Any Classifier

## LIME interpretability method

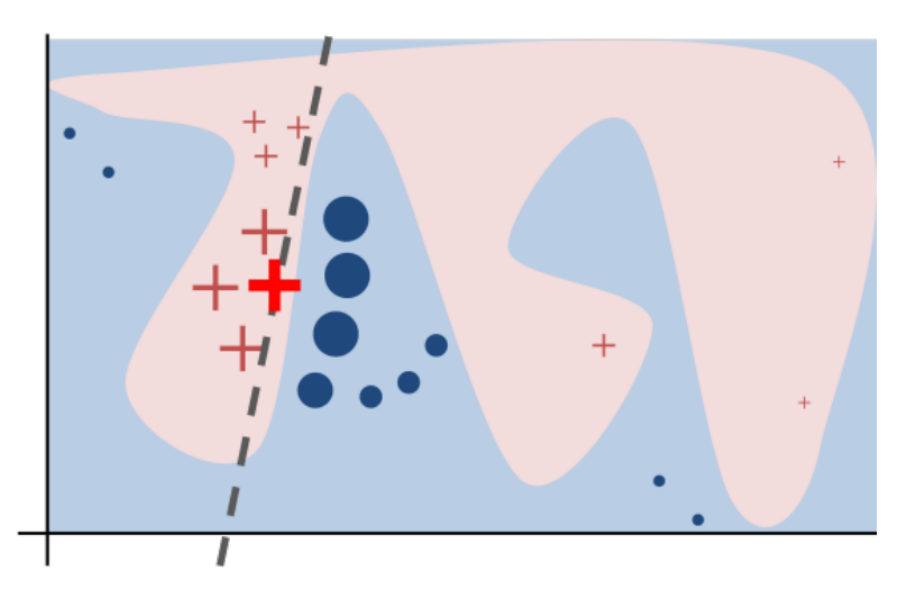

Figure 3: Toy example to present intuition for LIME. The black-box model's complex decision function  $f$ (unknown to  $LIME$ ) is represented by the blue/pink background, which cannot be approximated well by a linear model. The bold red cross is the instance being explained. LIME samples instances, gets predictions using  $f$ , and weighs them by the proximity to the instance being explained (represented here by size). The dashed line is the learned explanation that is locally (but not globally) faithful.

**Algorithm 1** Sparse Linear Explanations using LIME **Require:** Classifier  $f$ , Number of samples N **Require:** Instance x, and its interpretable version  $x'$ **Require:** Similarity kernel  $\pi_x$ , Length of explanation K  $\mathcal{Z} \leftarrow \{\}$ for  $i \in \{1, 2, 3, ..., N\}$  do  $z'_{i} \leftarrow sample\_around(x')$  $\mathcal{Z} \leftarrow \mathcal{Z} \cup \langle z'_i, f(z_i), \pi_x(z_i) \rangle$ end for  $w \leftarrow K\text{-Lasso}(\mathcal{Z}, K)$   $\triangleright$  with  $z_i'$  as features,  $f(z)$  as target return  $w$ 

"Why Should I Trust You?" Explaining the Predictions of Any Classifier

pre) explanation model<br>etable get of g(z) = wg.z' (linear)  $X \in \mathbb{R}^d$  one example)  $X \in \mathbb{R}^d$  one example)  $X \in \mathbb{R}^d$  one example)  $X \in \mathbb{R}^d$  one example)  $X \in \mathbb{R}^d$  one example)  $X \in \mathbb{R}^d$  one  $X \in \mathbb{R}^d$  one  $X \in \mathbb{R}^d$  one  $X \in \mathbb{R}^d$  one  $X \in \mathbb{R}^d$   $\frac{1}{\sqrt{2}}$  $W$  $\frac{1}{2}$ dist to river  $59$  ft  $\begin{picture}(180,10) \put(0,0){\line(1,0){10}} \put(10,0){\line(1,0){10}} \put(10,0){\line(1,0){10}} \put(10,0){\line(1,0){10}} \put(10,0){\line(1,0){10}} \put(10,0){\line(1,0){10}} \put(10,0){\line(1,0){10}} \put(10,0){\line(1,0){10}} \put(10,0){\line(1,0){10}} \put(10,0){\line(1,0){10}} \put(10,0){\line(1,0){10}} \put(10,0){\line($ **8**  $\overline{\mathbf{e}}$ 

outside frain linear-reg (Z  $\sum_{i=1}^{n}$  original model Try (2) : kernel (similarity between) K: length of explanation<br>(# of important features) LASSO important  $A_{qo}$ ithm features  $Z = L$ <br> $\frac{1}{2}$  = 1,2.  $N \frac{1}{2}$  = 5amples  $\begin{array}{lll} \Xi_i &\longleftarrow \text{Sample\_around}(x) &\longleftarrow \\ \hline \mathcal{L} & \text{append}(z', f(z_i), \pi_x(z)) &\longrightarrow \\ \hline \Lambda & \Lambda & \Lambda \end{array}$ gaussian Sentence -> bag of wads  $\overline{z}$ 

• Finish GAN (CNN generators)

• Interpretability (LIME paper)

# Saliency Maps

• Shows which pixels would impact the classification scores the most if changed slightly

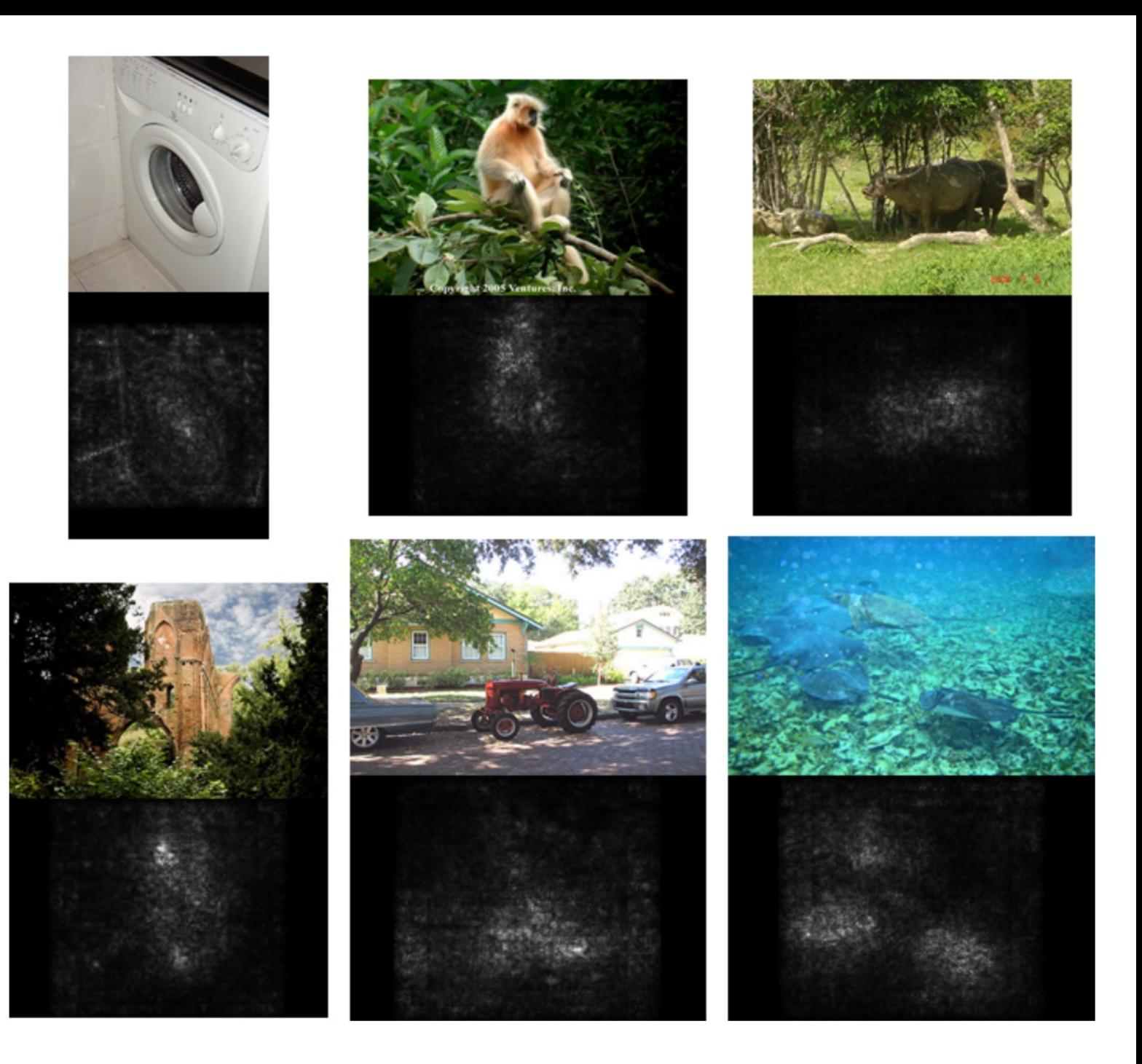

#### Caution is required when working with saliency maps, can be largely edge detectors and ignore the model

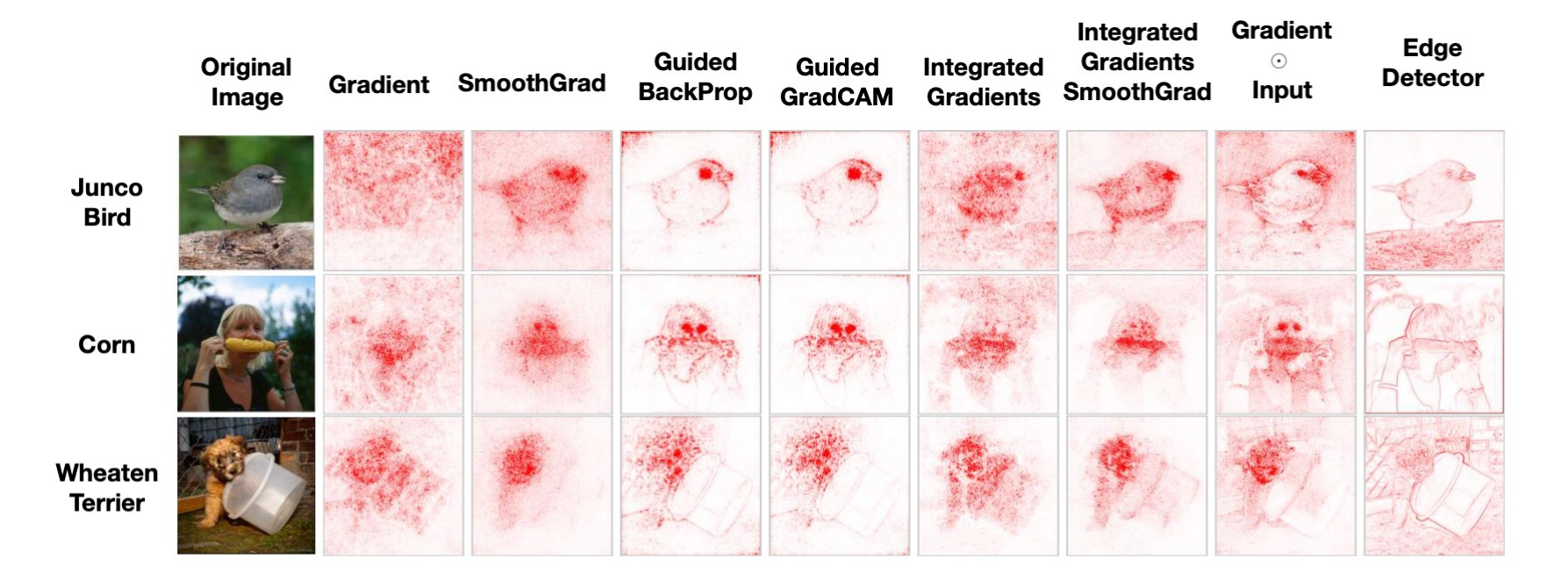

Figure 1: Saliency maps for some common methods compared to an edge detector. Saliency masks for 3 inputs for an Inception v3 model trained on ImageNet. We see that an edge detector produces outputs that are strikingly similar to the outputs of some saliency methods. In fact, edge detectors can also produce masks that highlight features which coincide with what appears to be relevant to a model's class prediction. We find that the methods most similar (see Appendix for SSIM metric) to an edge detector, *i.e.*, Guided Backprop and its variants, show minimal sensitivity to our randomization tests.

Sanity Checks for Saliency Maps

#### Using an explainable model to predict decisions from an opaque model

- "Model of the model"
- Original model: SVM
- Interpretable model: Decision Tree

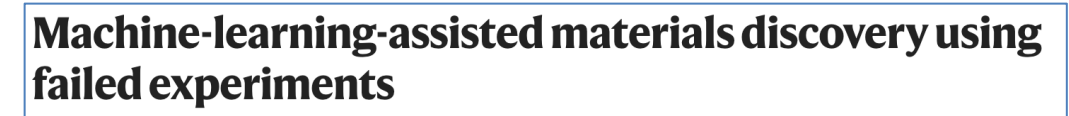

Paul Raccuglia, Katherine C. Elbert, Philip D. F. Adler, Casey Falk, Malia B. Wenny, Aurelio Mollo, Matthias Zeller, Sorelle A. Friedler<sup>[2]</sup>, Joshua Schrier<sup>12</sup> & Alexander J. Norquist<sup>12</sup>

Nature 533, 73-76 (2016) Cite this article

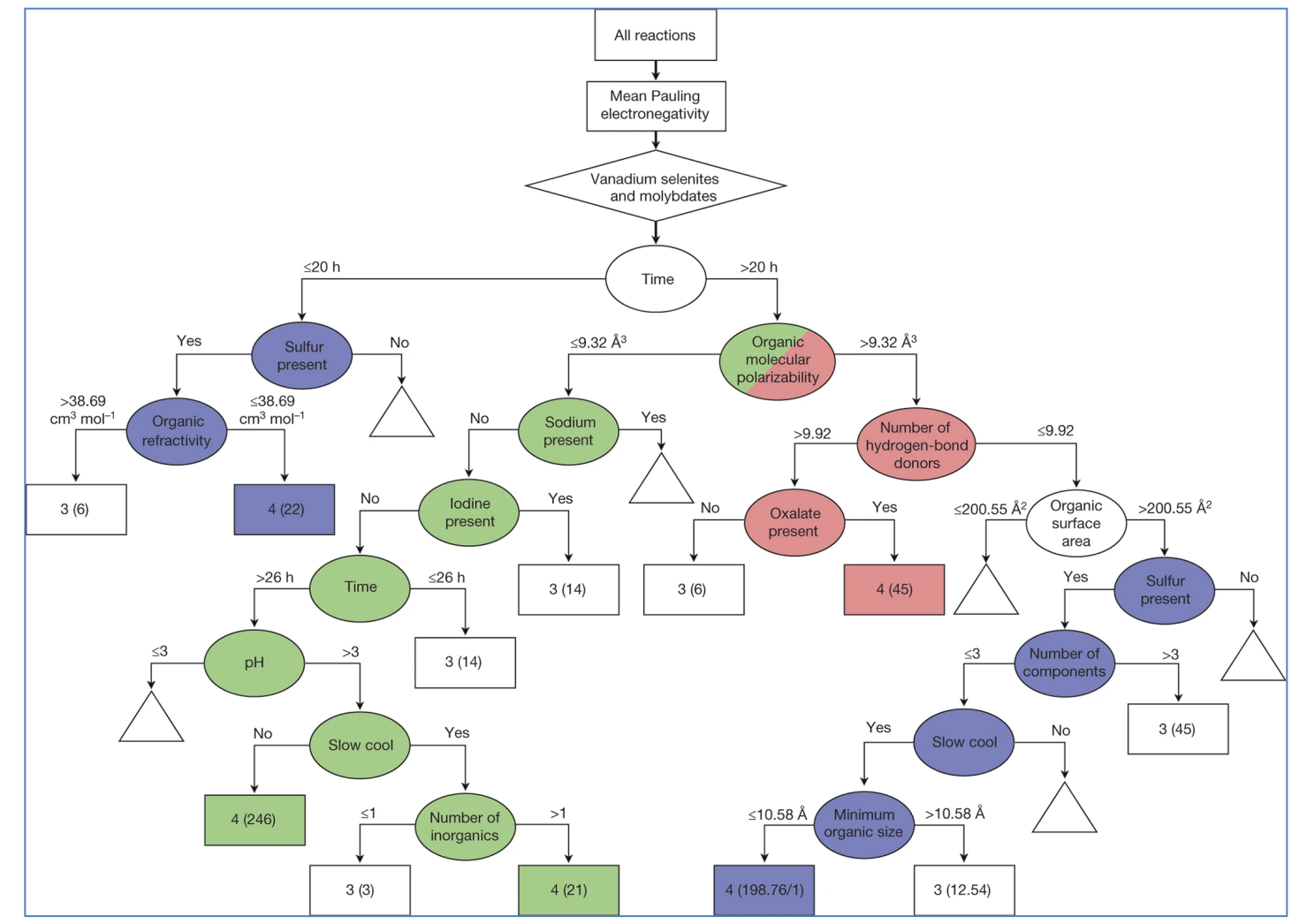

#### Correlations between CNN filters and interpretable summary statistics

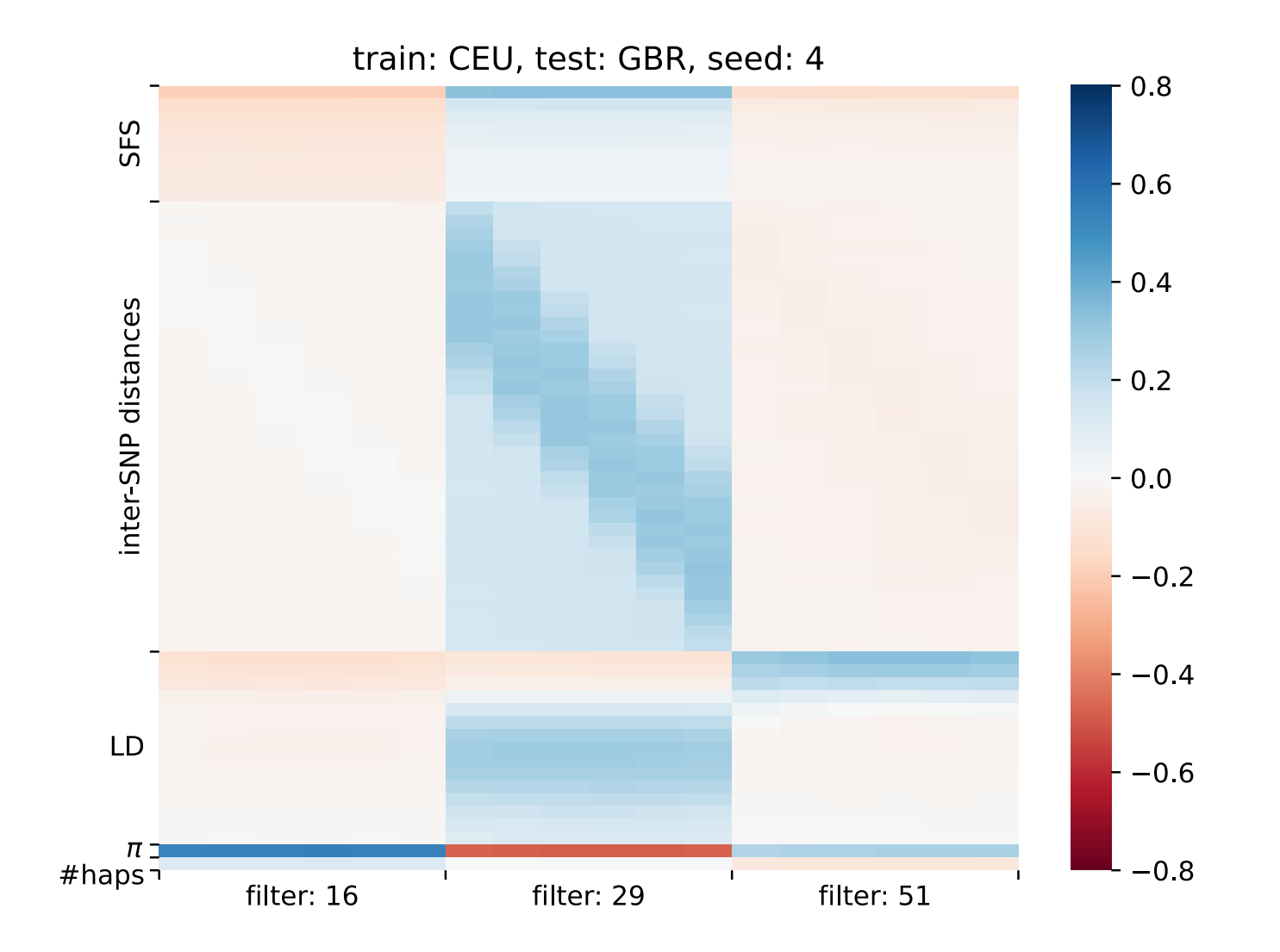

Image specific saliency map avaind Io, use Toylor expantion local interpretats.lity to approximate complex madel as a linear model image: Io around }  $S_{c}(\pm)\approx w_{c}\cdot I+b_{c}$ class: c madel prediction: S. (I)  $555$  $=$  W. if linear model S(I)=W.I+B  $\overline{C}$  $\overline{\phantom{a}}$